# 無線ルーター設置方法のマニュアル Ver0.61

#### 1.個室の設置方法

無線ルーターに、電源ケーブルと LAN ケーブルを差し込みする必要がございます。機種に よって少し異なる場合がありますが、LAN ケーブルの挿し込み口は電源ケーブルに一番近 い場所に多いです(WAN 口)。

LAN ケーブルを壁の LAN ポートと無線ルーターの WAN 口を繋いてください。

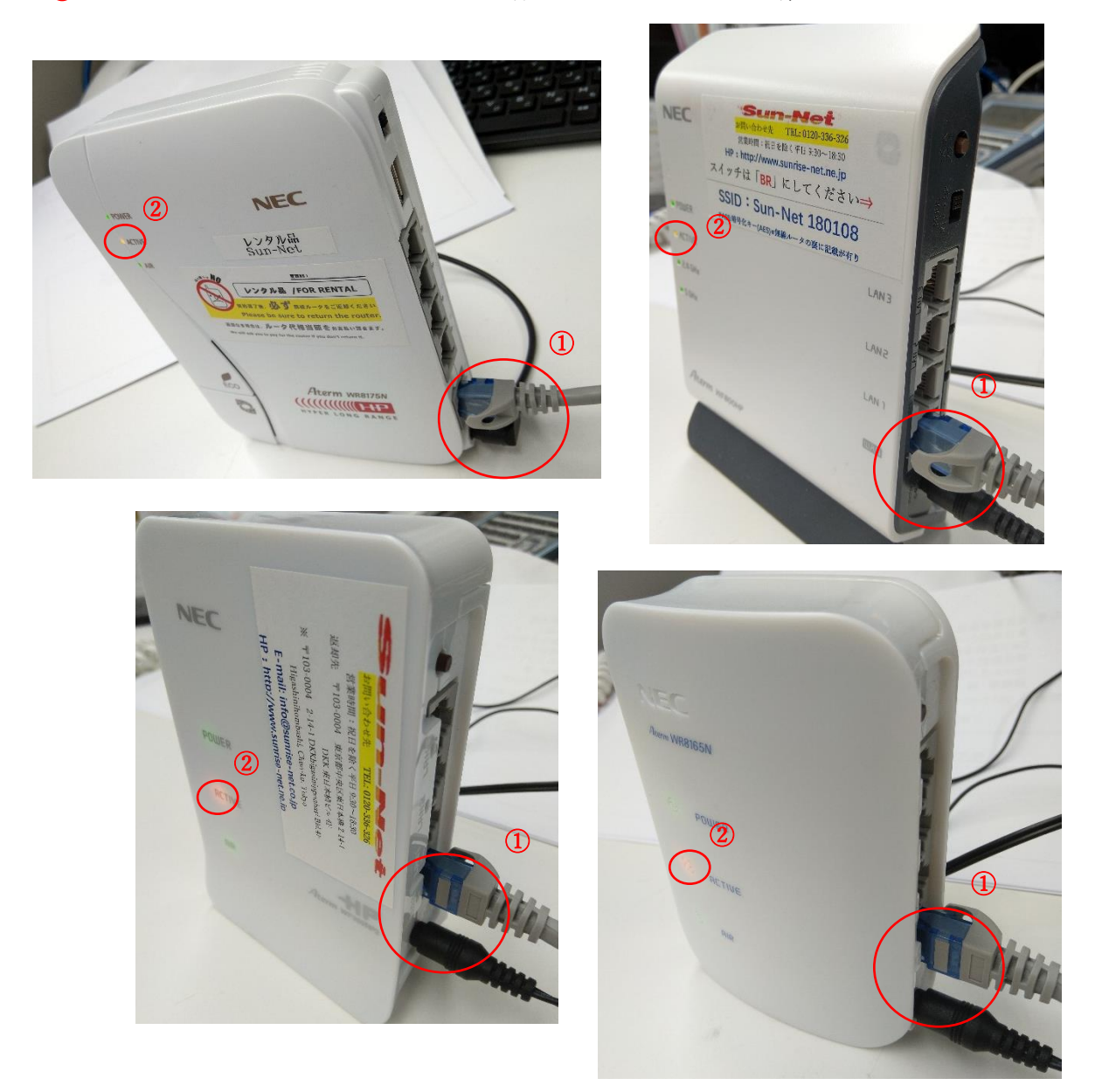

② ACTIVE のライトは通常、オレンジ色になります。

## 2.「ACTIVE」が緑になっている場合

「ACTIVE」が緑になっている場合、無線ルーターの横、または下に、『ブリッジ/ルーター』 の切り替えスイッチがありますので、ブリッジにしてください。 スイッチの場所は機種によっては、以下のような箇所にあります。

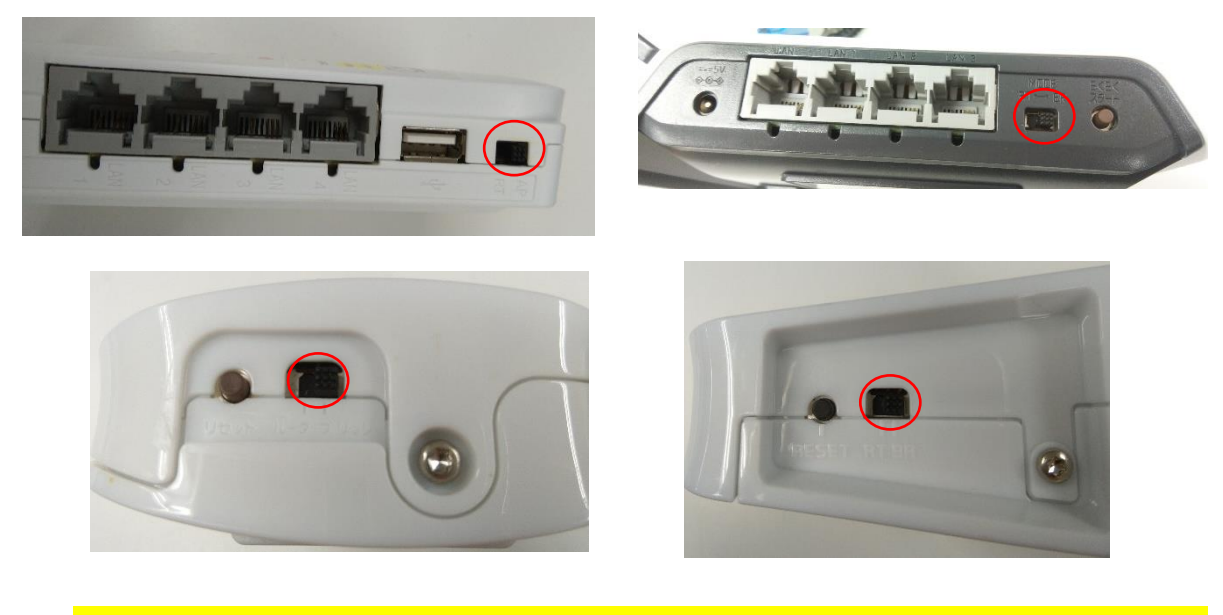

スイッチをブリッジに入れたら、一回電源ケーブルをさし直してください。無線ルーターを 再起動して、「ACTIVE」がオレンジになれば、正常です。

## 3.相部屋の設置方法

相部屋の場合、通称「ハブ」の機械が設置されています。

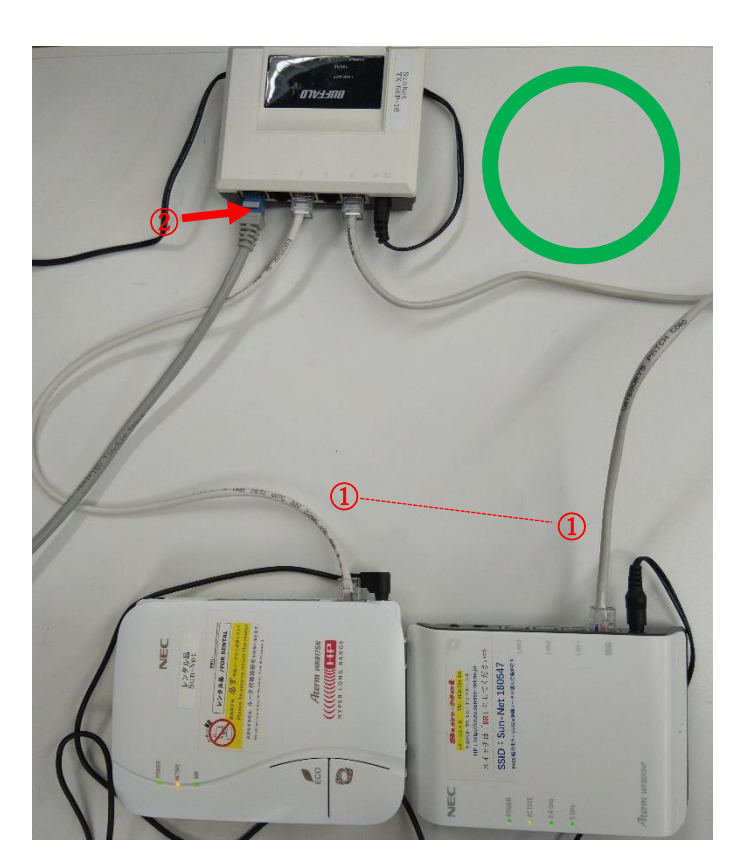

①各自の無線ルーターの WAN ポ ート(WAN は AC ケーブルに一番 近い挿し口)から、ハブの任意のポ ートに繋いでください。②代わり に、ハブの任意ポートを壁まで繋 いでください。

ハブを利用する場合(下記の写真のように)、無線ルーターの間に LAN ケーブルでの接続 は禁止させて頂いております。また一つの無線ルーターからハブに2本のLANケーブルを さしての接続も禁止です。寮全体にネット障害が発生する場合も可能性がございますので、 ご遠慮頂けますようにお願い申し上げます。

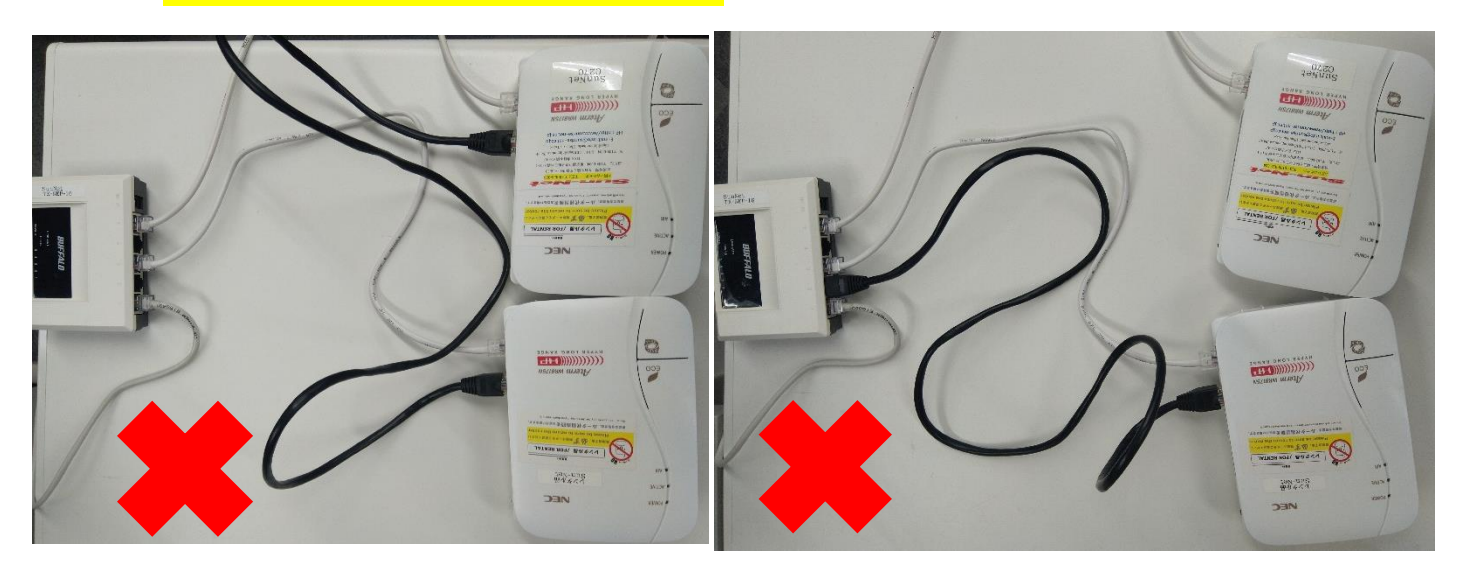

#### 4.相部屋の接続方法②

お部屋に、ハブがない場合、複数のルーターの接続も可能です。

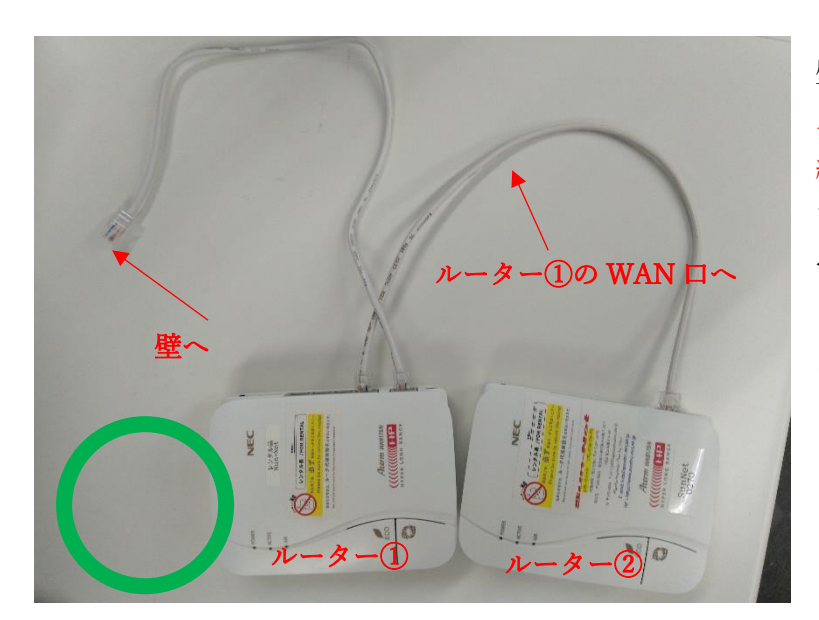

1.無線ルーター①の WAN を 壁に繋いでください。2.無線 ルーター②の WAN 口から無 線ルーター①の LAN 口に繋 いでください。 ←この図のようになります (電源ケーブルは当然各ルー ターにさしてください)

但し、無線ルーターの間には、通常 LAN ケーブルを1本しか使えないです。2本目(下記 の写真のように)の接続も禁止しております。

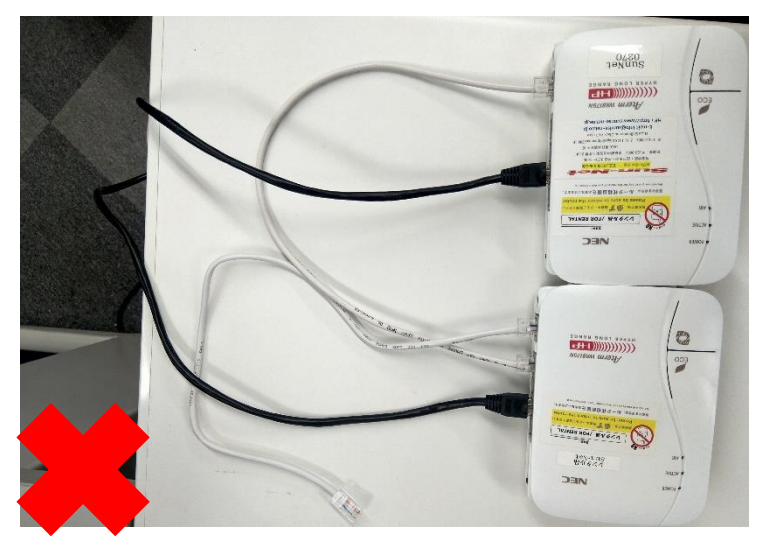